# Distributed statistical inference with pyhf enabled through funcX

### Matthew Feickert (University of Illinois at Urbana-Champaign)

[matthew.feickert@cern.ch](mailto:matthew.feickert@cern.ch)

[vCHEP](https://indico.cern.ch/event/948465/) 2021

May 20th, 2021

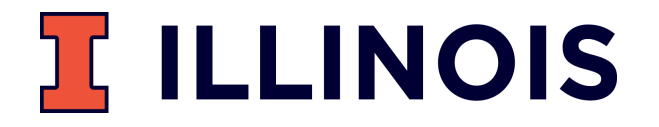

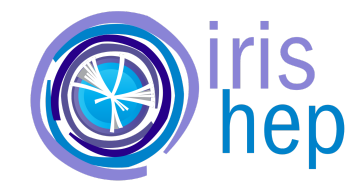

1

### Authors

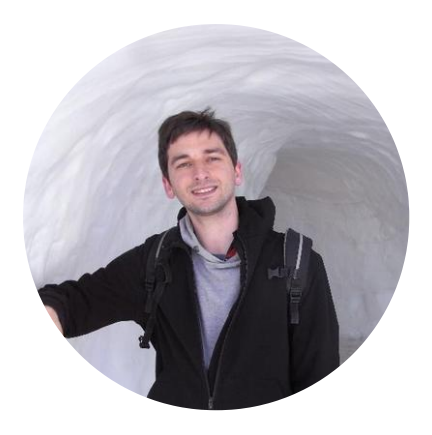

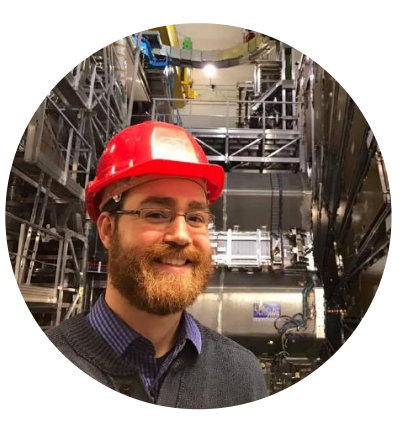

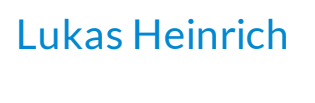

**CERN** 

[Matthew](https://www.matthewfeickert.com/) Feickert Illinois

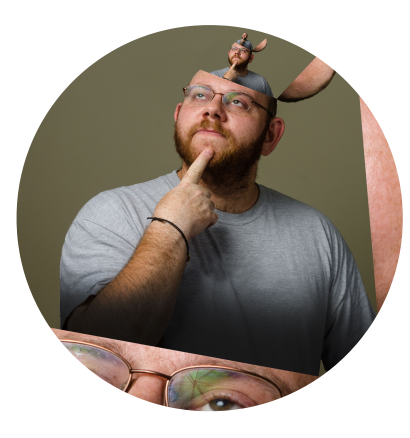

[Giordon](https://github.com/kratsg) Stark UCSC SCIPP

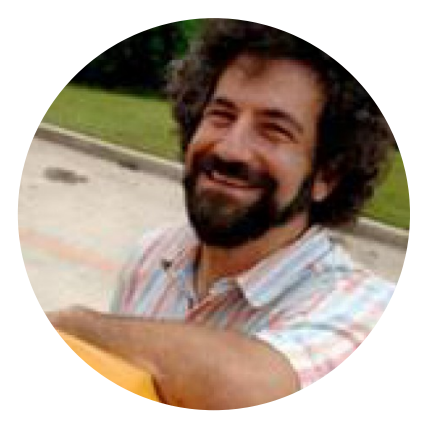

Ben [Galewsky](https://bengalewsky.github.io/about/) NCSA/Illinois

## Fitting as a Service with **pyhf** on HPCs

- HPC facilities provide an opportunity to efficiently perform the statistical inference of LHC data
- Can pose problems with orchestration and efficient scheduling
- Want to leverage pyhf hardware accelerated backends at HPC sites for real analysis speedup
	- Reduce fitting time from hours to minutes
- Deploy a (fitting) Function as a Service (FaaS) powered through [funcX](https://funcx.readthedocs.io/en/latest/)
- Example use cases:
	- o Large scale ensemble fits for statistical combinations
	- o Large dimensional scans of theory parameter space (e.g. pMSSM scans)
	- Pseudo-experiment generation ("toys")

#### $\bullet\bullet\bullet$

```
$ nvidia-smi --list-gpus | awk 'NF{NF-=2};1'
GPU 0: GeForce RTX 2080 Ti
$ cat benchmarks/gpu/gpu_jax.txt
# time pyhf cls --backend jax HVTWZ 3500.json
```

```
\{"CLs\_exp": [
        0.07675154647551732,
        0.17259685242090003,0.3571957128757839,
        0.6318389054097654,
        0.8797833319522873
    \cdot ],
    "CLs obs": 0.25668814241306653
}
real
        0m53.790s
        0m59.982s
user
        0m4.725ssys
```
ATLAS workspace that takes over an hour on ROOT fit in under 1 minute with pyhf on local GPU

### Fitting as a Service Methods and Technologies

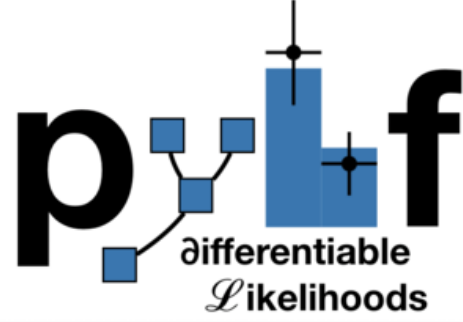

- 
- Pure Python implementation of the HistFactory statistical specification for multibin histogram-based analysis
- Supports multiple computational backends and optimizers (defaults of NumPy and SciPy)
- JAX, TensorFlow, and PyTorch backends can leverage hardware acceleration (GPUs, TPUs) and automatic differentiation
- Possible to outperform C++ implementations of HistFactory

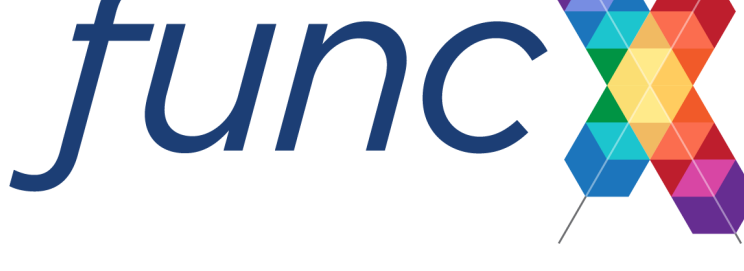

- High-performance FaaS platform
- Designed to orchestrate scientific workloads across heterogeneous computing resources (clusters, clouds, and supercomputers) and task execution providers (HTCondor, Slurm, Torque, and Kubernetes)
- Leverages [Parsl](https://parsl.readthedocs.io/) for efficient parallelism and managing concurrent task execution
- Allows users to register and then execute Python functions in "serverless supercomputing"  $W^{\alpha}$

3

### funcX Endpoints on HPC

...

}

),

 $\frac{1}{2}$ ,

 $\big)$ 

- funcX [endpoint:](https://funcx.readthedocs.io/en/stable/endpoints.html) logical entity that represents a compute resource
- Managed by an agent process allowing the funcX service to dispatch user defined functions to resources for execution
- Agent handles:
	- Authentication (Globus) and authorization
	- o Provisioning of nodes on the compute resource
	- Monitoring and management

```
from funcx_endpoint.endpoint.utils.config import Config
user_opts = \{"expanse":
       "worker_init": ". ~/setup_expanse_funcx_test_env.sh",
       "scheduler_options": "#SBATCH --gpus=1",
    }
config = Confiqexecutors=[
       HighThroughputExecutor(
           label="Expanse_GPU",
            address=address_by_hostname(),
           provider=SlurmProvider(
                "gpu", # Partition / QOS
                account="nsa106",
                nodes_per_block=1,
               max_blocks=4,
                init_blocks=1,
                mem_per_node=96,
                scheduler_options=user_opts["expanse"]["scheduler_options"],
                worker_init=user_opts["expanse"]["worker_init"],
                launcher=SrunLauncher(),
                walltime="00:10:00",
                cmd timeout=120,
           ),
```
### funcX Endpoints on HPC: Config Example

#### Example Parsl HighThroughputExecutor config (from [Parsl](https://parsl.readthedocs.io/en/1.1.0/userguide/execution.html#configuration) docs) that funcX extends

```
from parsl.config import Config
from libsubmit.providers.local.local import Local
from parsl.executors import HighThroughputExecutor
```

```
config = Confiqexecutors=[
        HighThroughputExecutor(
            label='local_htex',
            workers_per_node=2,
            provider=Local(
                min_blocks=1,
                init_blocks=1,
                max_blocks=2,
                nodes_per_block=1,
                parallelism=0.5
             )
        \big)]
\big)
```
- [block](https://parsl.readthedocs.io/en/1.1.0/userguide/execution.html#blocks): Basic unit of resources acquired from a provider
- [max\\_blocks](https://parsl.readthedocs.io/en/1.1.0/userguide/execution.html#elasticity): Maximum number of blocks thatcan beactiveper executor
- nodes per block: Number of nodes requested per block
- [parallelism](https://parsl.readthedocs.io/en/1.1.0/userguide/execution.html#parallelism):Ratio oftaskexecution capacity to thesum of running tasks and available tasks

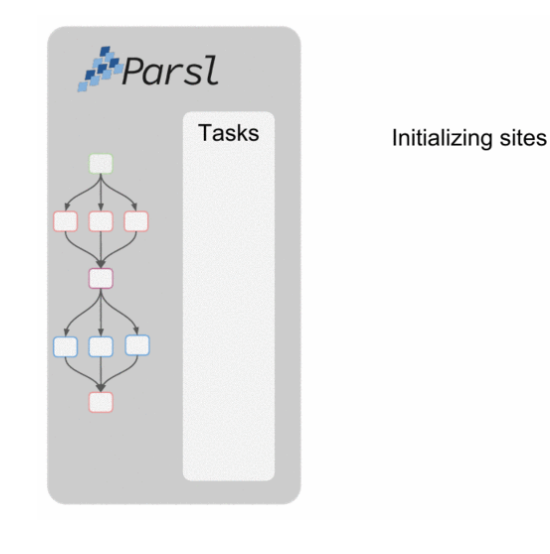

- 9 tasks to compute
- $\bullet$  Tasks are allocated to the first block until its task\_capacity (here 4 tasks) reached
- Task 5: First block full and
- 5/9 > parallelism
- so Parsl provisions a new block for executing the remaining tasks

### **Execution with funcX: Define user functions**

import json from time import sleep

import pyhf from funcx.sdk.client import FuncXClient from pyhf.contrib.utils import download

```
def prepare workspace(data, backend):
   import pyhf
```
pyhf.set\_backend(backend) return pyhf.Workspace(data)

```
def infer hypotest(workspace, metadata, patches, backend):
   import time
   import pyhf
   pyhf.set_backend(backend)
```

```
tick = time.time()model = workspace_model(...)data = workspace.data(model)
test poi = 1.0return {
    "metadata": metadata,
    "CLs_obs": float(
        pyhf.infer.hypotest(test_poi, data, model, test_stat="qtilde")
    ),
    "Fit-Time": time.time() - tick,
}
```
- $\bullet$  As the analyst user, define the functions that you want the funcX endpoint to execute
- These are run as individual jobs and so require all dependencies of the function to be defined inside the function

import numpy # Not in execution scope

```
def example_function():
   import pyhf # Import here
```
...

pyhf.set\_backend(" $\frac{1}{x}$ ") # To use here

### Execution with funcX: Register and run functions

```
...
def main(args):
    ...
    # Initialize funcX client
    fixc = FuncXClient()fxc.max_requests = 200
    with open("endpoint id.txt") as endpoint file:
        pyhf_endpoint = str(endpoint_file.read().rstrip())
    # register functions
    prepare func = fxc.register function(prepare workspace)
    # execute background only workspace
    bkgonly_workspace = json.load(bkgonly_json)prepare_task = fxc.run(
        bkgonly_workspace, backend, endpoint_id=pyhf_endpoint, function_id=prepare_func
    \big)workspace = None
    while not workspace:
        try:
            workspace = fixc.get result (prepare task)
        except Exception as excep:
```
print(f"prepare: {excep}")

sleep(10)

...

```
With the user functions
  defined, they can then be
  registered with the funcX client
  locally
```
o fx.register function(...)

• The local funcX client can then execute the request to the remote funcX endpoint, handling all communication and authentication required

 $\circ$  fx.run(...)

- While the job run on the remote HPC system, can make periodic requests for finished results
	- o fxc.get result(...)
	- $\circ$  Returning the output of the user defined functions

7

### Execution with funcX: Scaling out jobs

```
# register functions
infer func = fxc.register function(infer hypotest)
patchset = pyhf.PatchSet(json.load(patchset_json))
# execute patch fits across workers and retrieve them when done
n_patches = len(patchset.patches)
tasks = \{\}for patch idx in range(n patches):
    patch = patchset.patches[patch_idx]
    task id = fxc.run(workspace,
        patch.metadata,
        [patch.patch],
        backend,
        endpoint_id=pyhf_endpoint,
        function_id=infer_func,
    \big)tasks[patch.name] = {Tid": task_id, "result": None}while count complete(tasks.values()) \leq n_patches:
    for task in tasks.keys():
        if not tasks[task]["result"]:
            try:
                result = fixc.get result(tasks[task]["id"])
                tasks[task]["result"] = result
            except Exception as excep:
                print(f"inference: {excep}")
                sleep(15)
```
- $\bullet$  The workflow
	- o fx.reqister function(...)
	- $\circ$  fx.run $(\ldots)$

#### can now be used to scale out as many custom functions as the workers can handle

- $\bullet$  This allows for all the signal patches (model hypotheses) in a full analysis to be run simultaneously across HPC workers
	- o Run from anywhere (e.g. laptop)!
- The user analyst has written only simple pure Python
	- $\circ$  No system specific configuration files needed

...

### Scaling of Statistical Inference

- Example: Fitting all 125 models from  $\frac{p}{p}$  pallet for [published](https://www.hepdata.net/record/ins1755298) ATLAS SUSY 1Lbb analysis
	- DOI: <https://doi.org/10.17182/hepdata.90607>
- Wall time under 2 minutes 30 seconds
	- Downloading of  $pwhf$  pallet from HEPData (local machine)
	- Registering functions (local machine)
	- o Sending serialization to funcX endpoint (remote HPC)
	- o funcX executing all jobs (remote HPC)
	- o funcX retrieving finished job output (local machine)
- Deployments of funcX endpoints currently used for testing
	- o University of Chicago River HPC cluster (CPU)
	- NCSA Bluewaters (CPU)
	- XSEDE Expanse (GPU JAX)

feickert@ThinkPad-X1:~\$ time python fit\_analysis.py -c config/1Lbb.json prepare: waiting-for-ep prepare: waiting-for-ep

<pyhf.workspace.Workspace object at 0x7fb4cfe614f0> Task C1N2 Wh\_hbb\_1000\_0 complete, there are 1 results now Task C1N2 Wh hbb 1000 100 complete, there are 2 results now Task C1N2 Wh\_hbb\_1000\_150 complete, there are 3 results now Task C1N2 Wh hbb 1000 200 complete, there are 4 results now Task C1N2 Wh hbb 1000 250 complete, there are 5 results now Task C1N2 Wh\_hbb\_1000\_300 complete, there are 6 results now Task C1N2 Wh\_hbb\_1000\_350 complete, there are 7 results now Task C1N2 Wh hbb 1000 400 complete, there are 8 results now Task C1N2 Wh hbb 1000 50 complete, there are 9 results now Task C1N2 Wh\_hbb\_150\_0 complete, there are 10 results now

... Task C1N2 Wh\_hbb\_900\_150 complete, there are 119 results now Task C1N2 Wh\_hbb\_900\_200 complete, there are 120 results now inference: waiting-for-ep

Task C1N2 Wh\_hbb\_900\_300 complete, there are 121 results now Task C1N2\_Wh\_hbb\_900\_350 complete, there are 122 results now Task C1N2 Wh\_hbb\_900\_400 complete, there are 123 results now Task C1N2 Wh hbb 900\_50 complete, there are 124 results now Task C1N2 Wh\_hbb\_900\_250 complete, there are 125 results now

real 2m17.509s user 0m6.465s sys 0m1.561s

...

--------------------

--------------------

### Scaling of Statistical Inference: Results

- Remember, the returned output is just the function's return
- Our hypothesis test user function from earlier:

```
def infer hypotest(workspace, metadata, patches, backend):
```

```
import time
import pyhf
pyhf.set_backend(backend)
tick = time.time()model = workspace_model(...)data = workspace.data(model)
test poi = 1.0return {
    "metadata": metadata,
    "CLs_obs": float(
        pyhf.infer.hypotest(
            test_poi, data, model, test_stat="qtilde"
            )
    ),
    "Fit-Time": time.time() - tick,
}
```
- Allowing for easy and rapid serialization and manipulation of results
- Time from submitting jobs to plot can be minutes

feickert@ThinkPad-X1:~\$ python fit\_analysis.py -c config/1Lbb.json > run.log # Some light file manipulation later to extract results.json from run.log feickert@ThinkPad-X1:~\$ jq .C1N2\_Wh\_hbb\_1000\_0 results.json

```
{
 "metadata": {
    "name": "C1N2 Wh_hbb_1000_0",
    "values": [
     1000,
      \Omega]
  },
 "CLs_obs": 0.5856783708143126,
 "Fit-Time": 28.786057233810425
}
```
feickert@ThinkPad-X1:~\$ jq .C1N2\_Wh\_hbb\_1000\_0.CLs\_obs results.json 0.5856783708143126

### Performance

- Fit times for analyses using  $pwhf's NumPy$ backend and SciPy optimizer orchestrated with funcX on River HPC cluster (CPU) over 10 trials compared to a single RIVER node
- $\bullet$  Reported wall fit time is the mean wall fit time of the trials
	- o Uncertainty on the mean wall time corresponds to the standard deviation of the wall fit times
- Given the variability in resources available on real clusters, funcX config options governing resources requested (nodes per block and max blocks) offer most useful worker comparison metrics

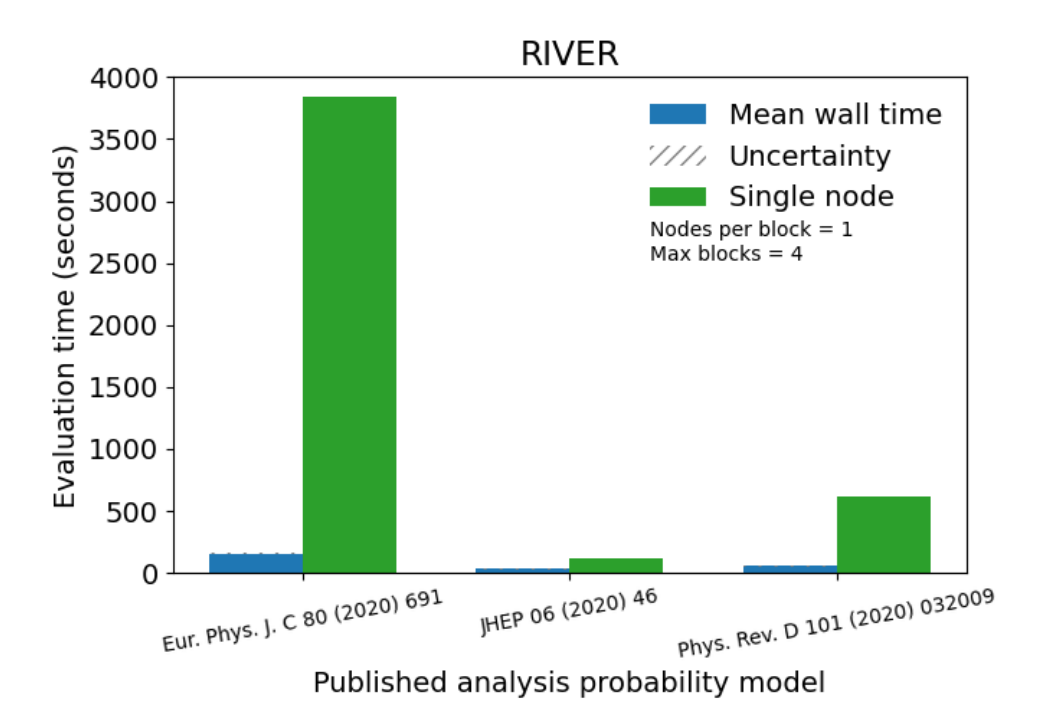

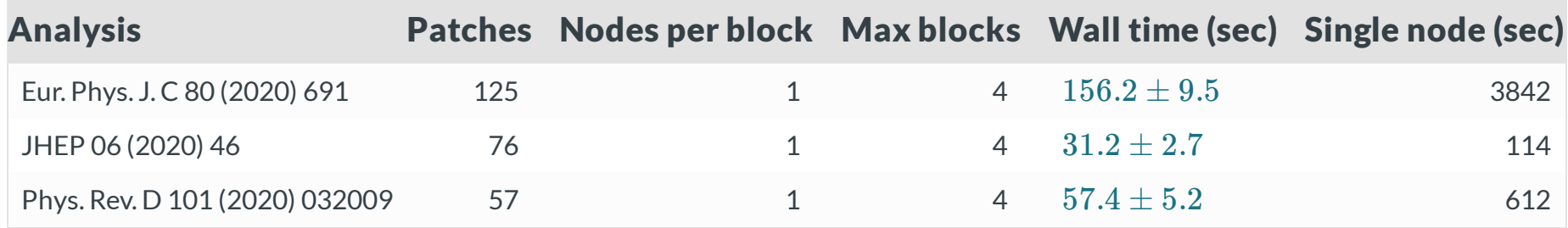

### Constraints and Trade-offs

- The nature of FaaS that makes it highly scalable also leads to a problem for taking advantage of just-in-time (JIT) compiled functions
- To leverage JITed functions there needs to be memory that is preserved across invocations of that function
- Nature of FaaS: Each function call is self contained and doesn't know about global state
	- o funcX endpoint listens on a queue and invokes functions

In [1]: import jax.numpy as jnp ...: from jax import jit, random

In  $[2]$ : def selu(x, alpha=1.67, lmbda=1.05): ...: return lmbda jnp.where( $x > 0$ , x, alpha jnp.exp(x) - alpha) ...:

In  $[3]$ : key = random.PRNGKey $(0)$ 

 $\dots: x = random.normal(key, (1000000))$ 

In [4]: %timeit selu(x)

850 µs ± 35.4 µs per loop (mean ± std. dev. of 7 runs, 1000 loops each)

In  $[5]$ : selu jit = jit(selu)

In [6]: %timeit selu\_jit(x) 17.2 µs ± 105 ns per loop (mean ± std. dev. of 7 runs, 100000 loops each)

50X speedup from JIT

- Thoughts for future: Is it possible to create setup and tear down functionality to improve parallelized fitting?
	- o Setup: Send function(s) to JIT and keep them in state
	- o Tear down: Once jobs are finished clean up state

### **Summary**

- Through the combined use of the pure-Python libraries funcX and **pyhf**, demonstrated the ability to **parallelize and accelerate** statistical inference of physics analyses on HPC systems through a **(fitting) FaaS** solution
- Without having to write any bespoke batch jobs, inference can be registered and executed by analysts with a client Python API that still **achieves the large performance gains** compared to single node execution that is a typical motivation of use of batch systems.
- $\bullet$  Allows for transparently switching workflows from CPU to GPU environments
	- Further performance testing ongoing
- Not currently able to leverage benefits of **JITed operations**, but investigating further
- Motivates investigation of the scaling performance for large scale ensemble fits in the case of statistical  $\bullet$ combinations of analyses and large dimensional scans of theory parameter space (e.g. phenomenological minimal supersymmetric standard model (pMSSM) scans)
- All code used public and open source!
	- o pyhf ([GitHub\)](https://github.com/scikit-hep/pyhf)
	- o funcX ([GitHub\)](https://github.com/funcx-faas/funcX)
	- Parsl ([GitHub\)](https://github.com/Parsl/parsl)
	- Code for studies shown [\(GitHub](https://github.com/matthewfeickert/distributed-inference-with-pyhf-and-funcX))

#### Backup

### **Specifics of ROOT comparisons**

- "Thing X outperforms ROOT" isn't specific enough to be very helpful
- All claims about performance against ROOT:
	- $\circ$  Made on ROOT  $v6.22.02$  or earlier
	- Made given HistFactory models (not against WSMaker or something similar)
- Still need to be tested against the recent ROOT  $v6.24.00$  release
- For a fitting service like what is being done with funcX fair comparisons are extremely difficult to create, and so aren't reported directly here

### Why use funcX as opposed to Dask?

- funcX provides a managed service secured by Globus Auth
- Endpoints can be set up by a site administrator and shared with authorized users through Globus Auth Groups
- [Testing](https://parsl.readthedocs.io/en/stable/userguide/performance.html) has shown that Dask struggles to scale up to thousands of nodes, whereas the funcX High Throughput Executor (HTEX) provided through [Parsl](https://parsl.readthedocs.io/) scales efficiently

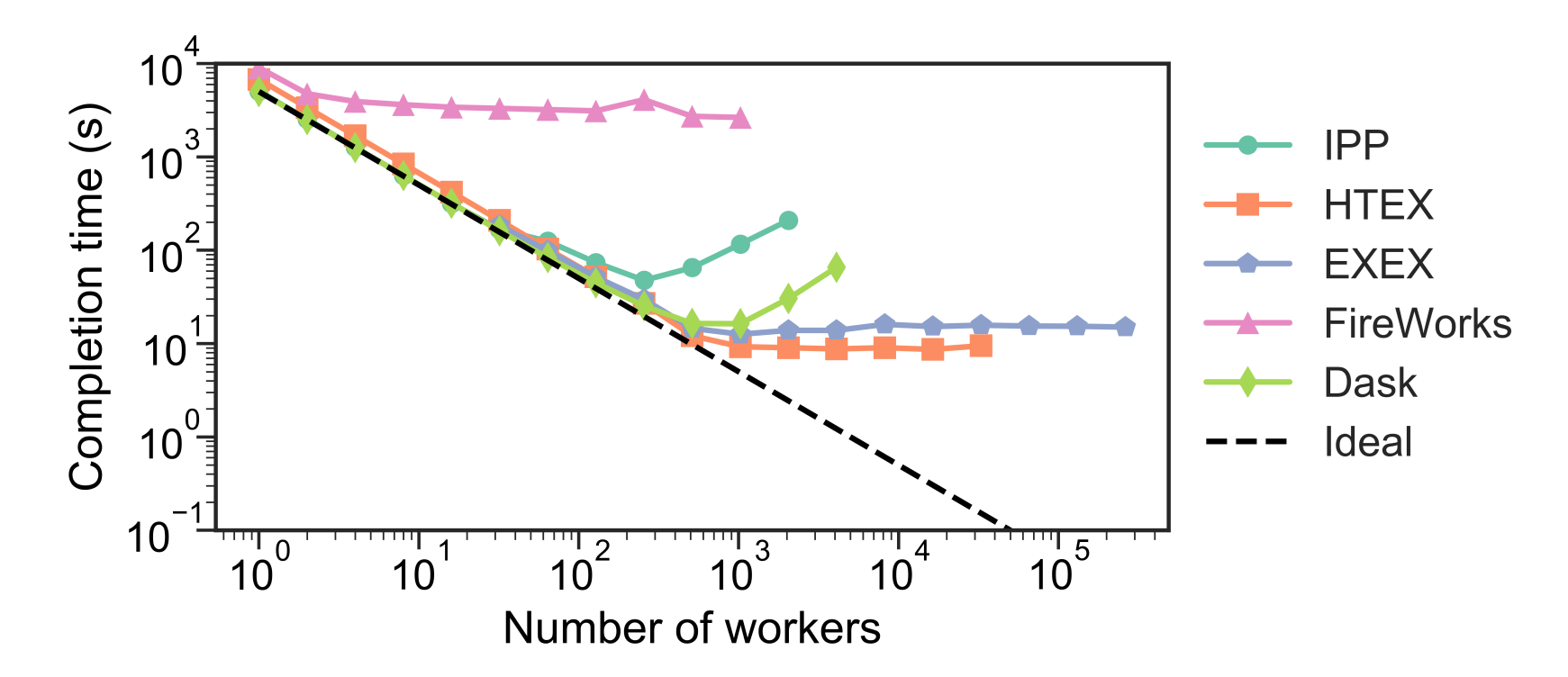

### View of tting FaaS Analysis Facility Blueprint

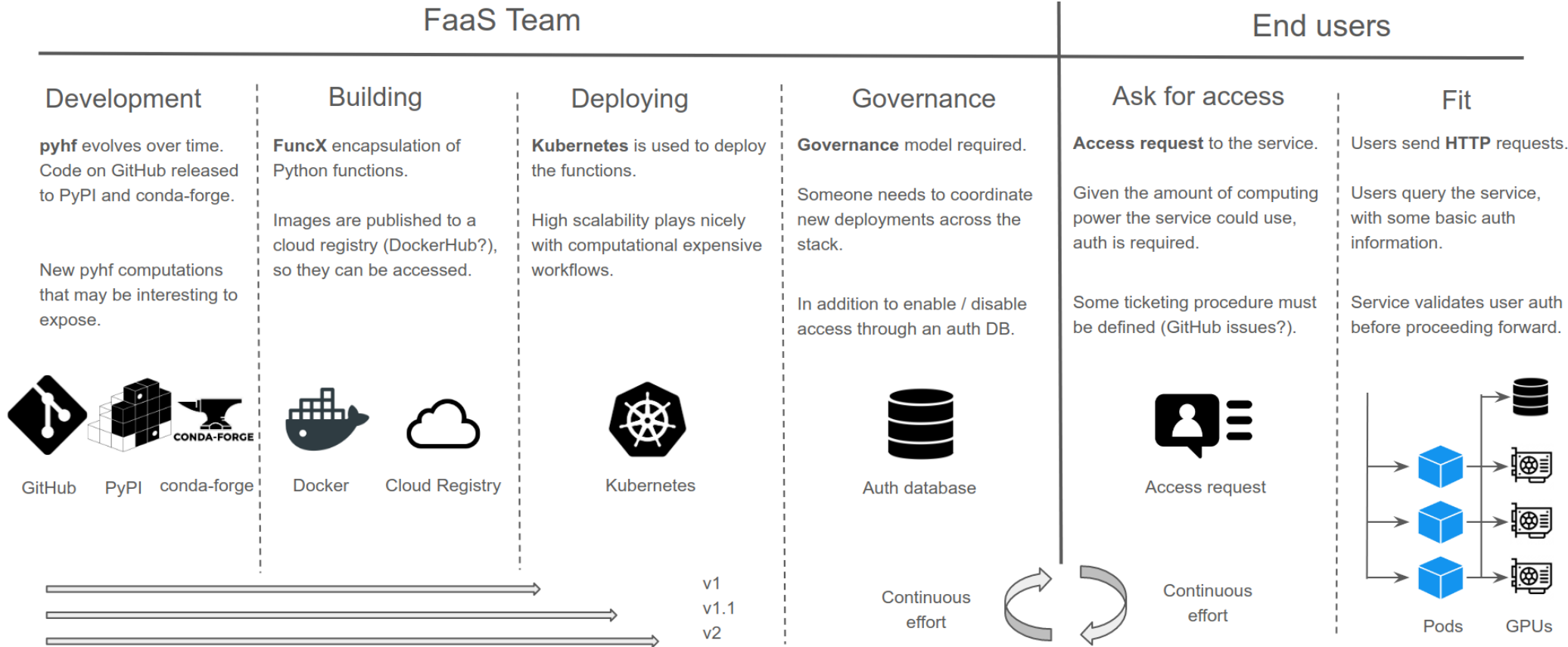

### References

- 1. Lukas Heinrich, Distributed Gradients for [Differentiable](https://indico.cern.ch/event/960587/contributions/4070325/) Analysis, Future Analysis Systems and Facilities [Workshop,](https://indico.cern.ch/event/960587/) 2020.
- 2. Babuji, Y., Woodard, A., Li, Z., Katz, D. S., Clifford, B., Kumar, R., Lacinski, L., Chard, R., Wozniak, J., Foster, I., Wilde, M., and Chard, K., Parsl: Pervasive Parallel Programming in Python. 28th ACM International Symposium on High-Performance Parallel and Distributed Computing (HPDC). 2019. <https://doi.org/10.1145/3307681.3325400>

The end.